### **CAT Gr 11: November 2013: Practical Examination MARKSHEET**

### **NAME: \_\_\_\_\_\_\_\_\_\_\_\_\_\_\_\_\_\_\_\_\_\_\_\_\_\_\_\_\_\_\_\_\_\_\_\_\_\_ / 180**

#### **Question 1 – Total: 23**

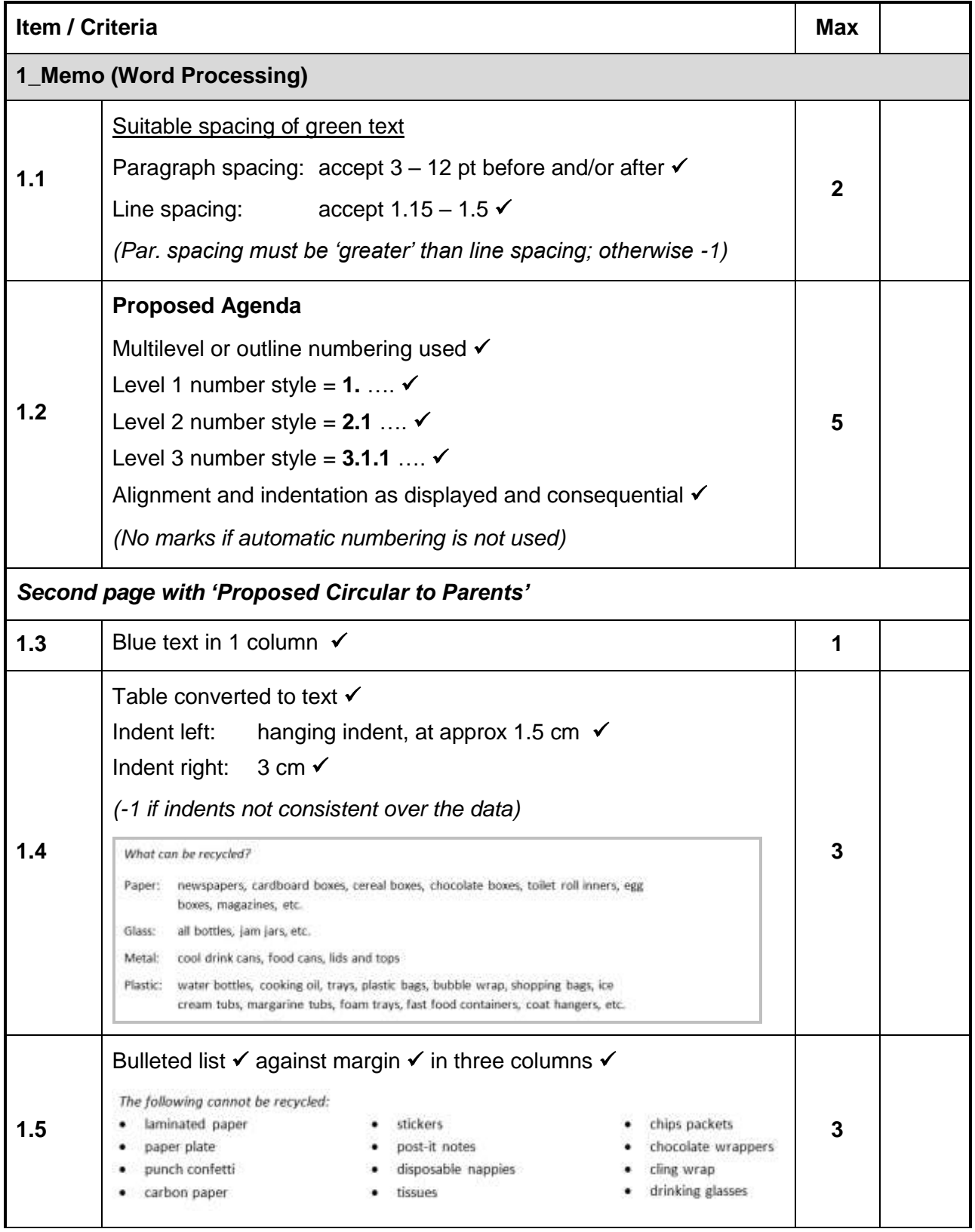

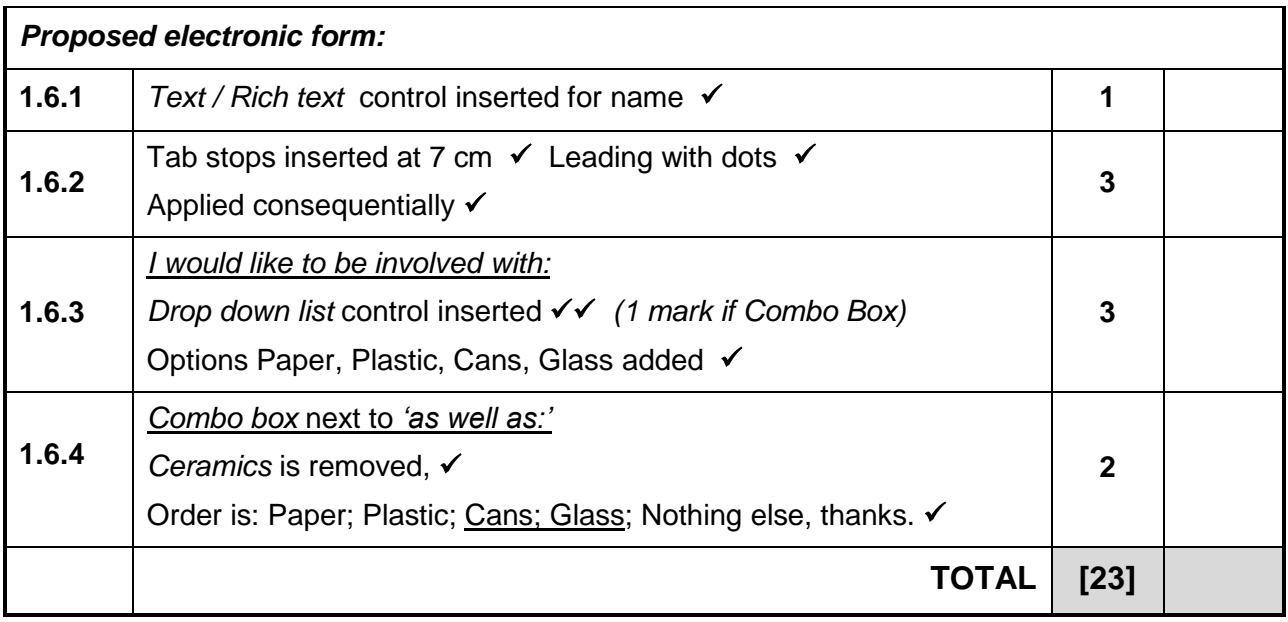

#### **Question 2 – Total: 36**

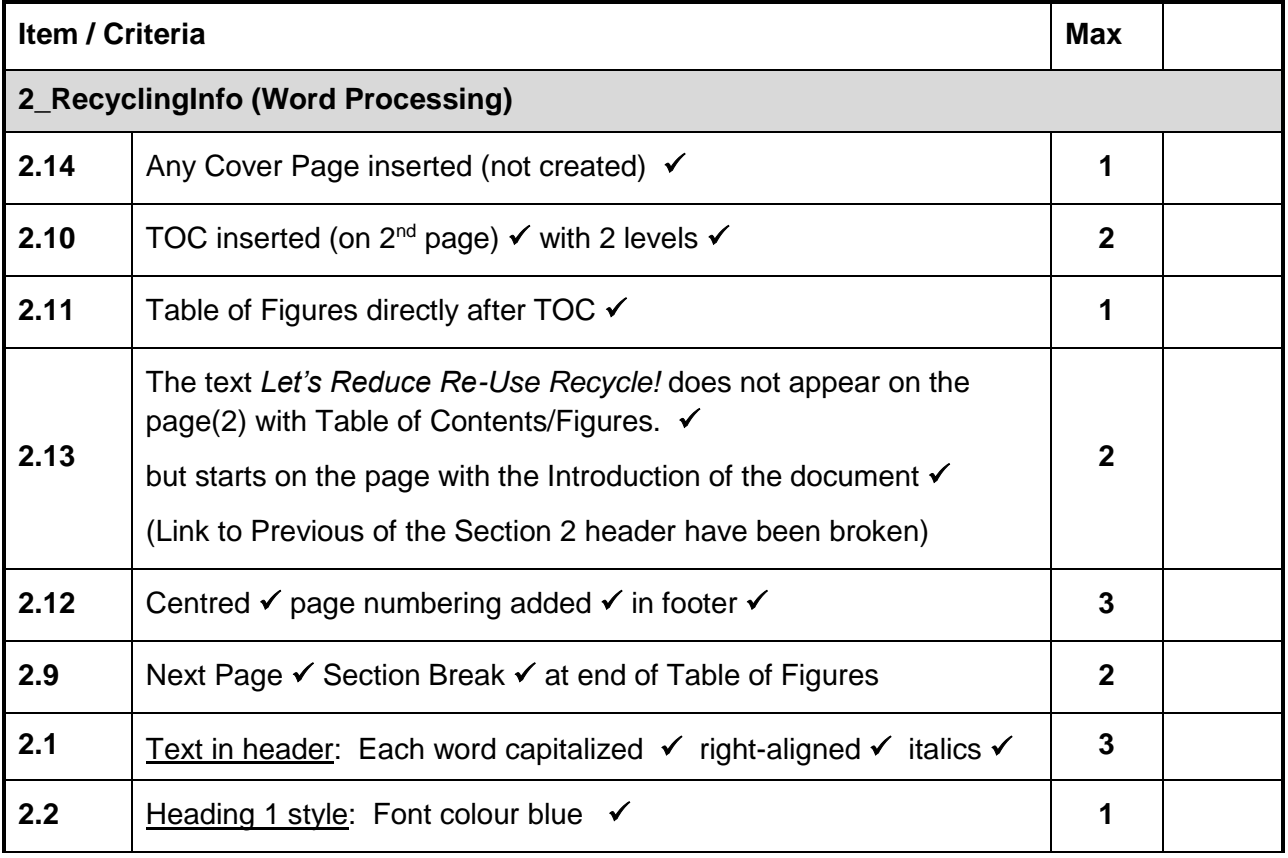

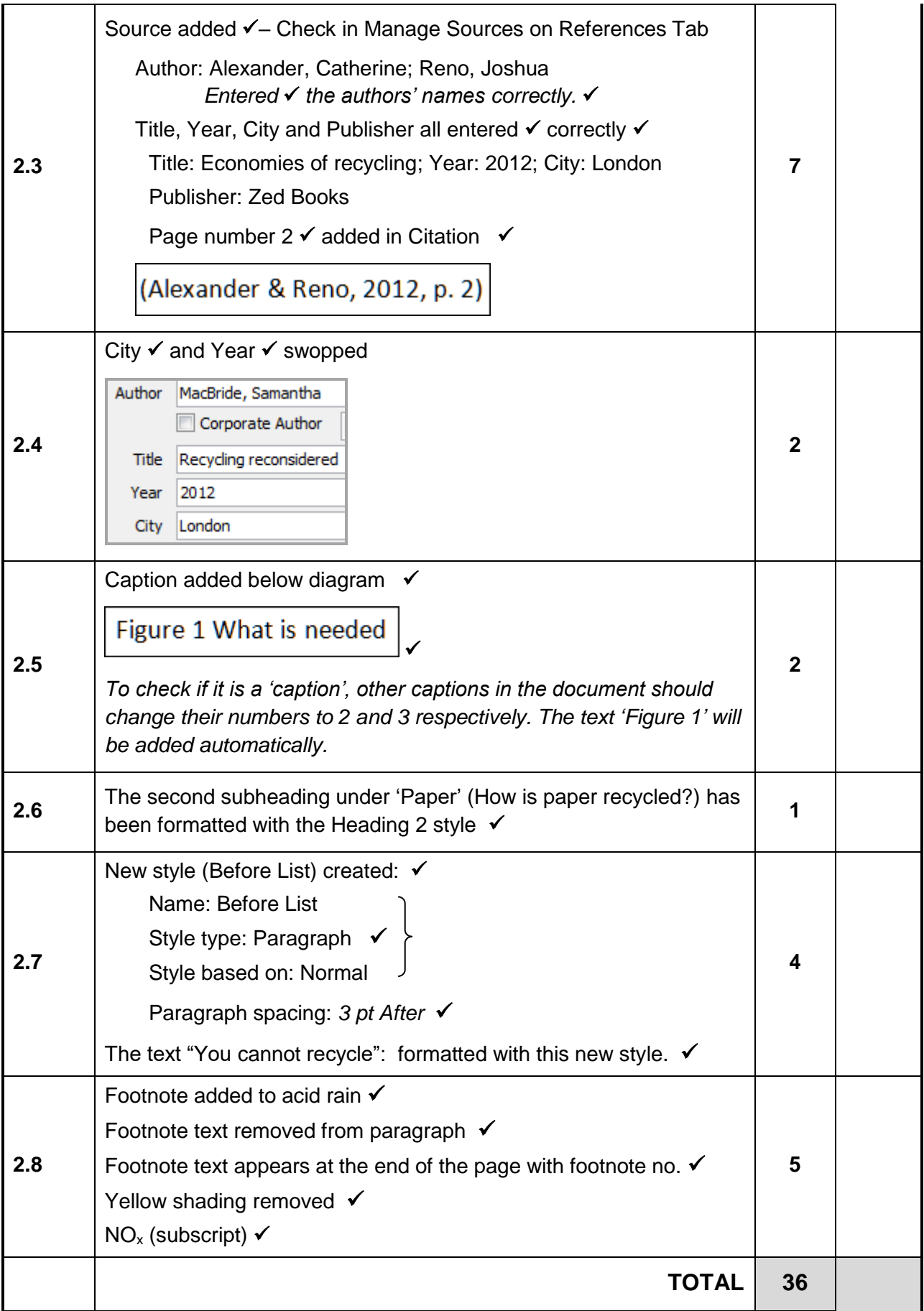

# **Question 3 – Total: 51**

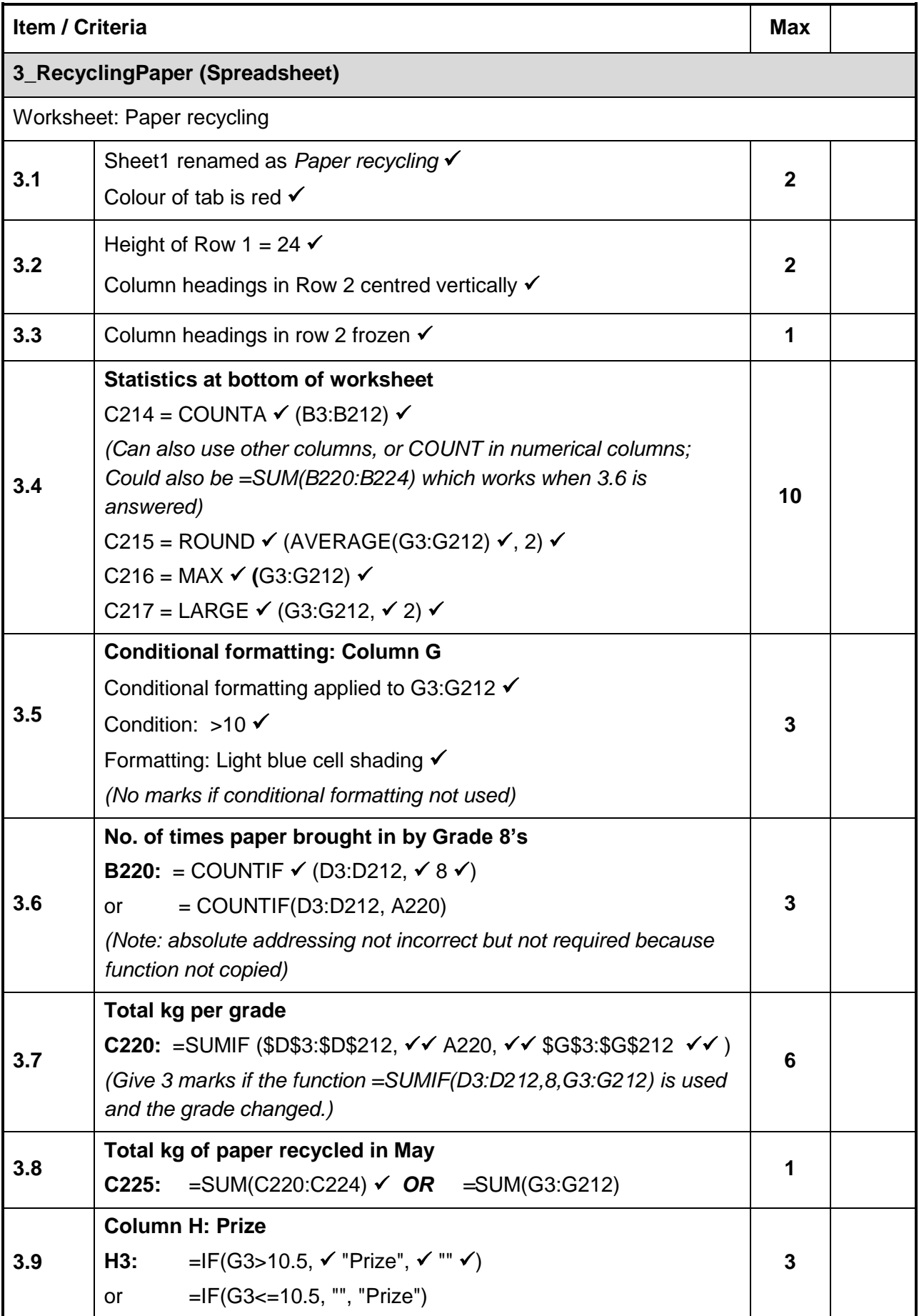

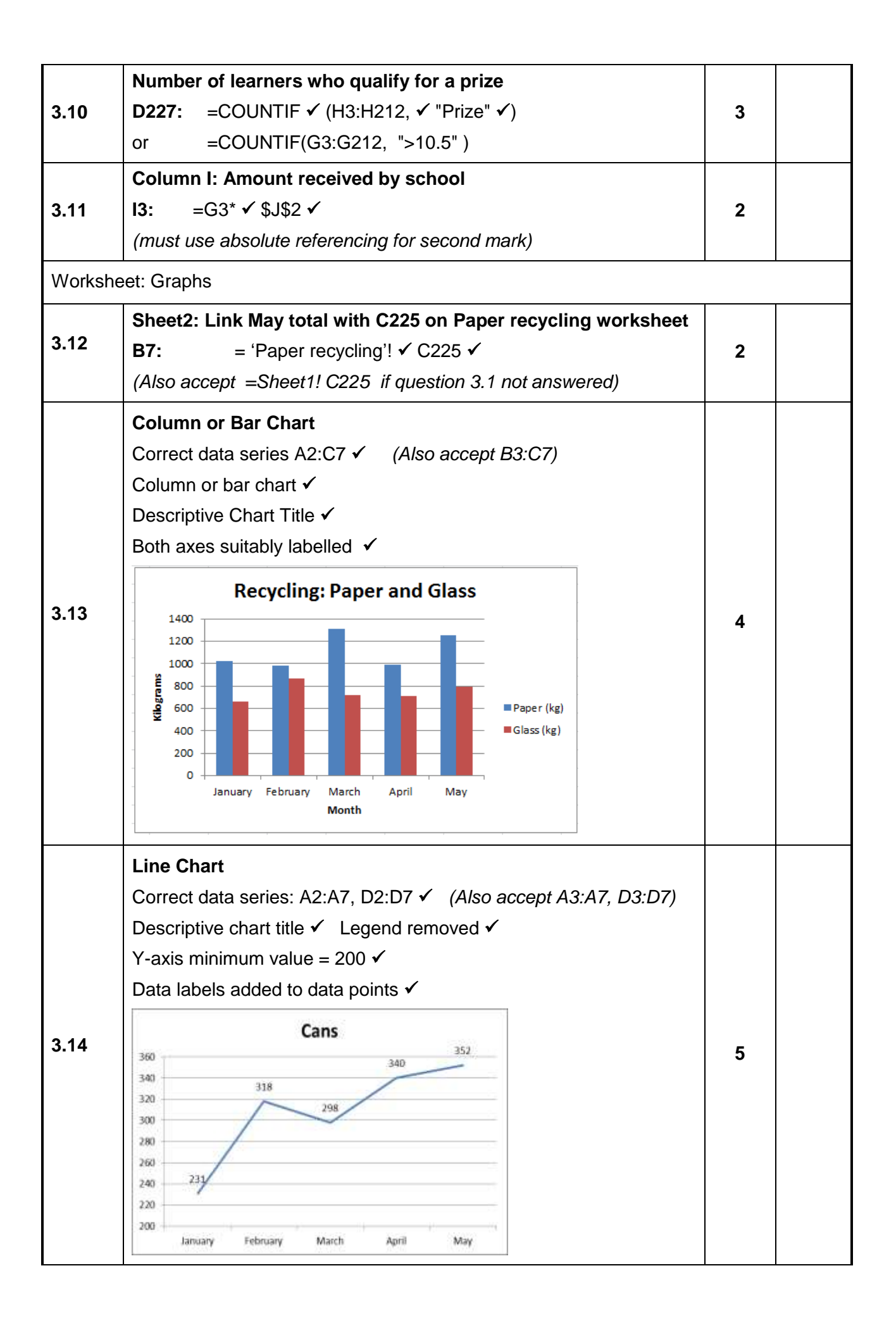

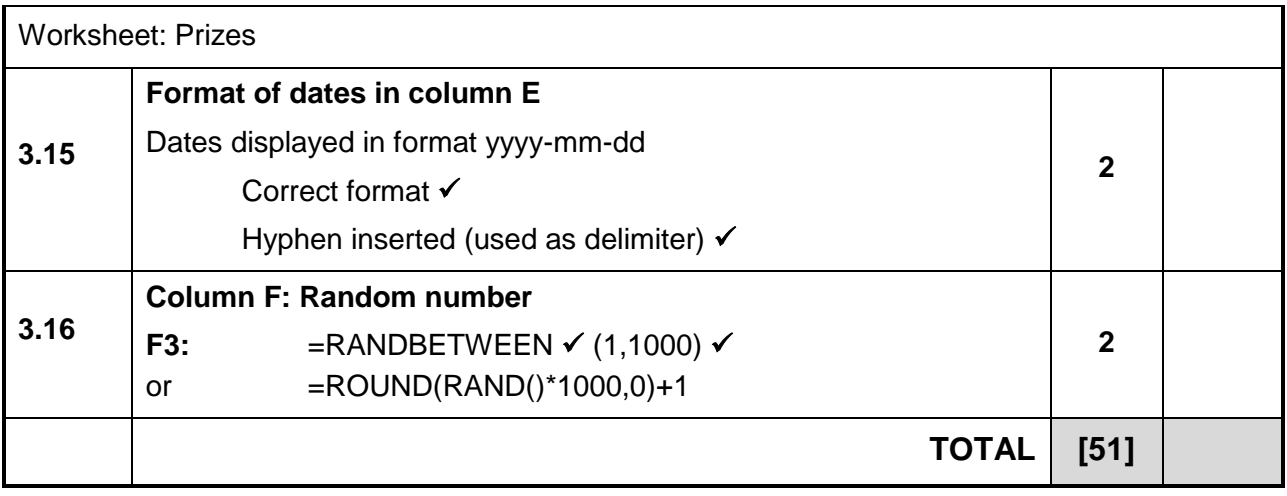

### **Question 4 – Total: 52**

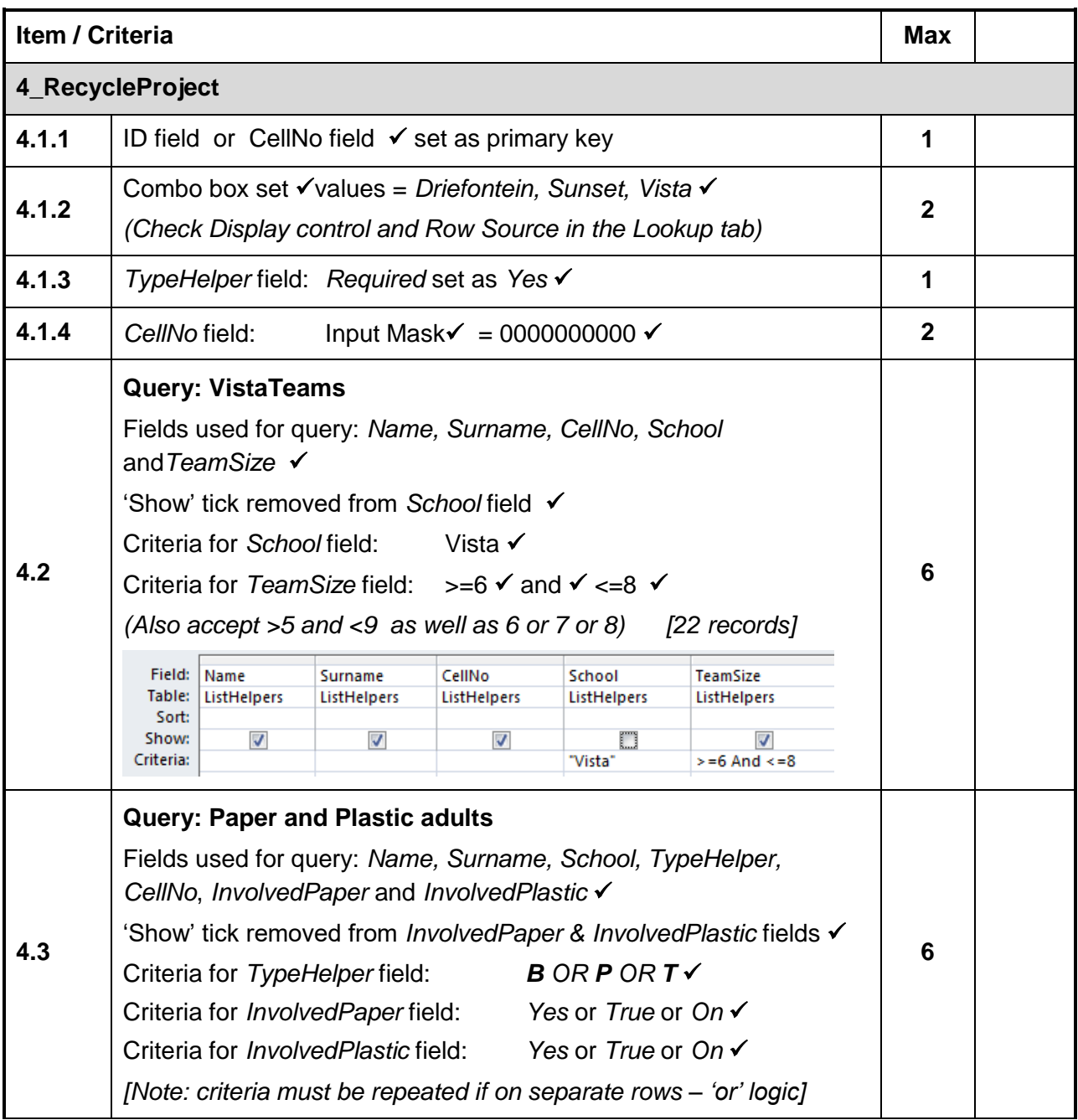

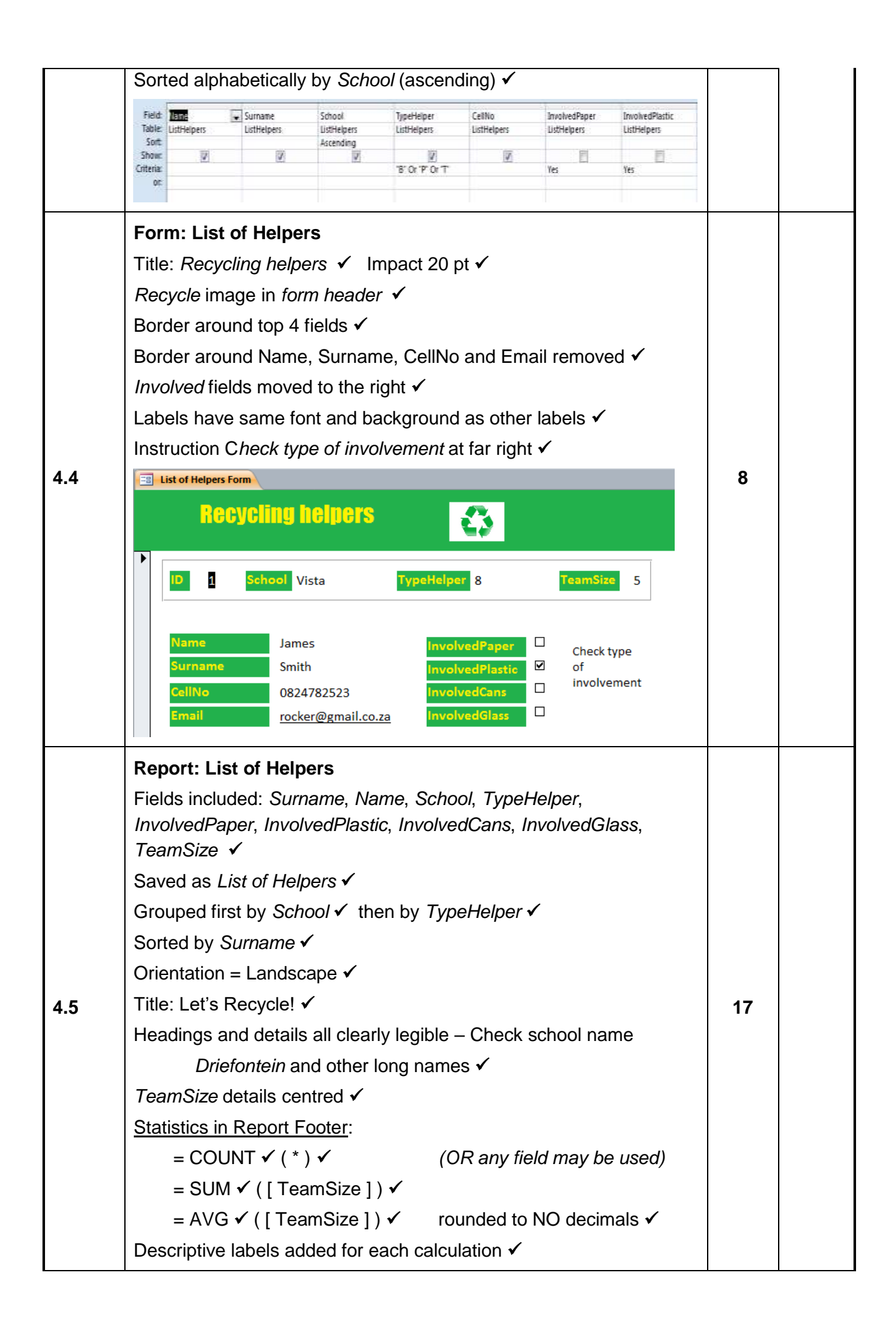

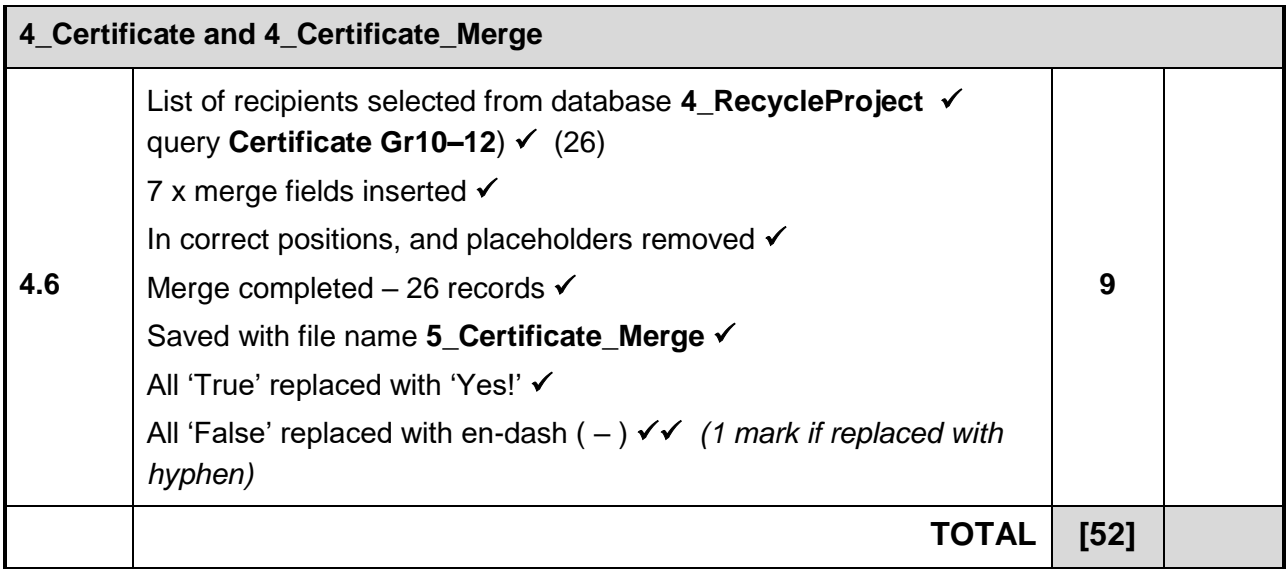

# **Question 5 – Total: 18**

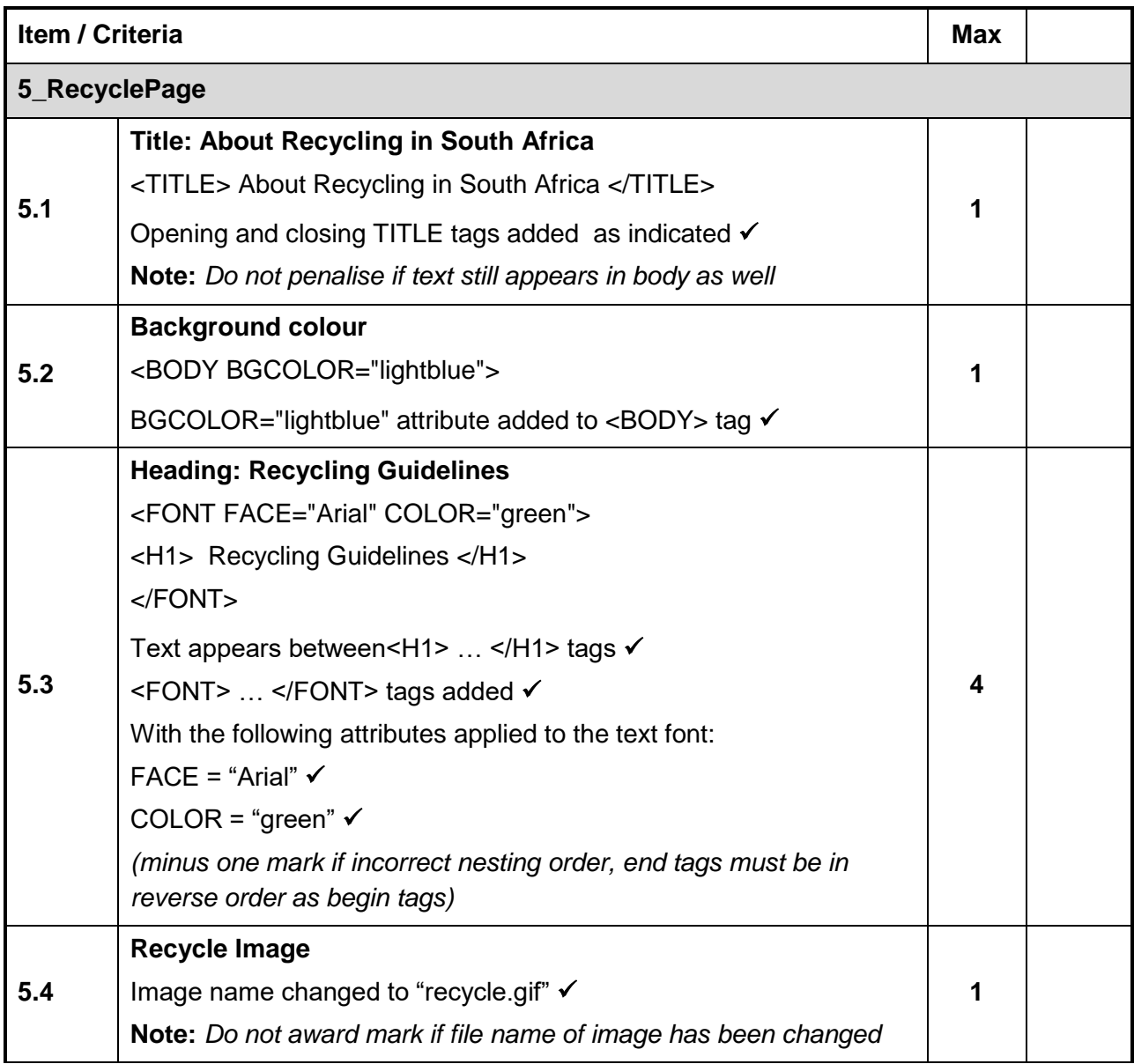

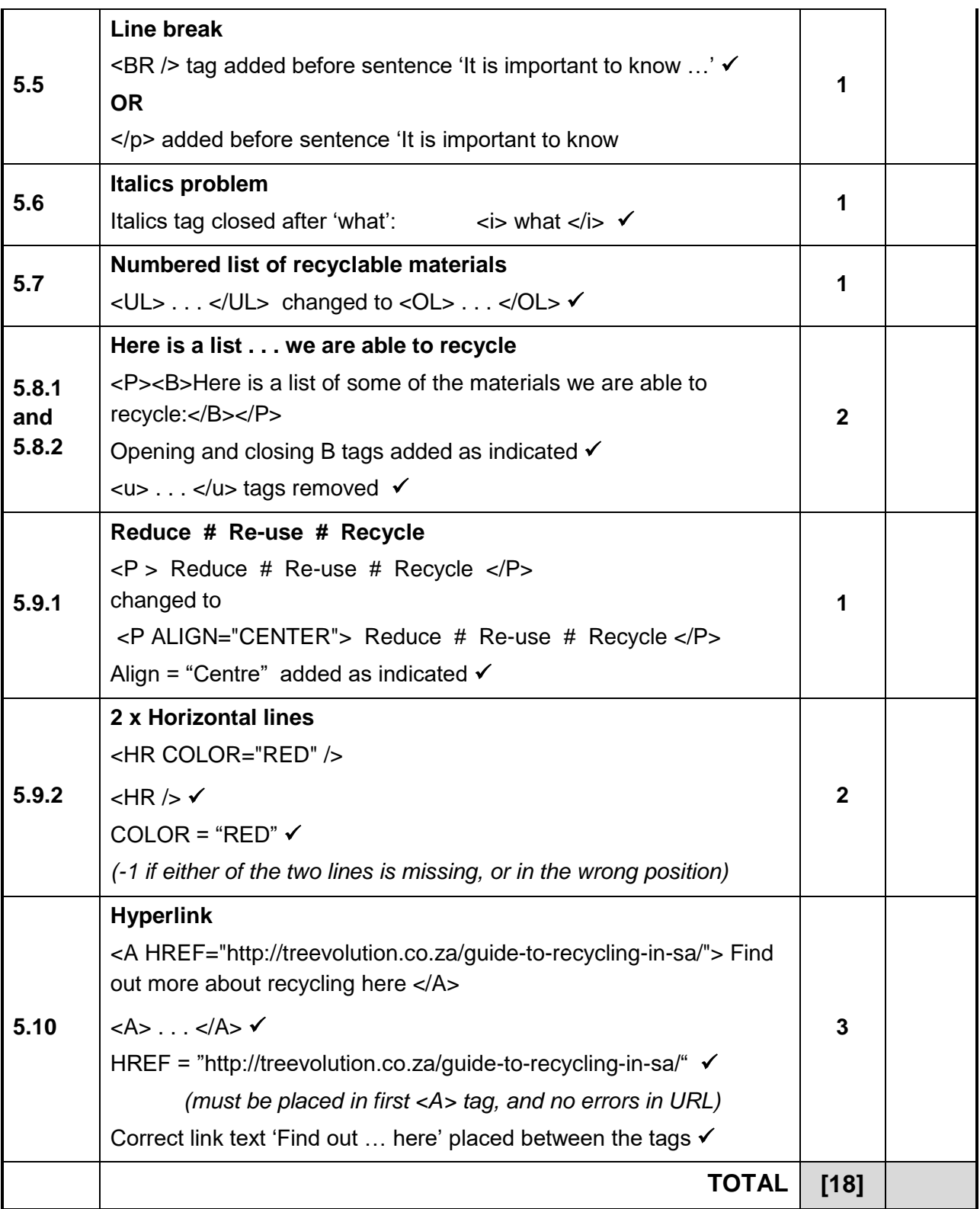